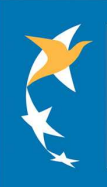

# RELEASE OF THE NEW EASA SAFA DATABASE IMPORTANT INFORMATION FOR THE OPERATORS

The European Aviation Safety Agency – the agency of the European Union with regulatory and executive tasks in the field of civilian aviation safety – has released a new, improved version of the Database for the EU SAFA (Safety Assessment of Foreign Aircraft) Programme.

## What is the EU SAFA Programme?

Under the EU SAFA Programme aircraft of your airline may be inspected at airports of the 27 EU Members States and of further 15 SAFA Participating States. These inspections follow a common procedure and are then reported on using a common format. The SAFA Database ensures efficient data sharing while guaranteeing their confidentiality: indeed, all inspection reports are timely uploaded in the Database for dissemination within the SAFA community – basically, the participating inspecting authorities. You can find more information on the SAFA Programme on the EASA website: http://www.easa.europa.eu/approvals-and-standardisation/safetyassessment-of-foreign-aircraft-SAFA.php .

## Who can have access to the SAFA Database?

Since its creation, all participating inspecting authorities have access to information stored in the Database. As an innovative feature, the new Database caters for access to licensed operators. Registered users can access to the Database at this webpage: https://safa.easa.europa.eu/site/login.

## How can I register for the SAFA Database?

- As a licensed operator you can simply fill out the form which can be found at this address: https://safa.easa.europa.eu/user/selfregister . Please take into account that you must provide a corporate e-mail address which is managed by your organisation (and not generic e-mail providers, e.g. gmail, hotmail or yahoo).
- You will then receive an e-mail so as to verify your e-mail address. Your registration will have to be approved by the Database coordinator of the NAA of your country; during the registration process, you will also have to accept a confidentiality statement.
- The application will send periodically re-activation links to the e-mail address provided; if you fail re-activating your account (for instance because you do not have any longer access to that e-mail address), your account will automatically be blocked.

## Why is access to the SAFA Database highly valuable for an operator?

Any registered operator will be able to check, at any time, the reports of the ramp inspections performed on its aircraft by any of the participating inspecting authorities. If an inspection identifies significant irregularities, these will be taken up with you (and with your oversight authority) without delay, thanks to an automatic notification prompting you to check the database. As a further added value tool, you will be able to inform the inspecting authority of the corrective actions you have taken by means of a dedicated follow-up section of the Database.

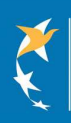

## Who will be able to see the reports of inspections performed on my aircraft?

SAFA ramp inspection reports concerning your airline will only be visible to you, your NAA, as well as to all other participating inspecting authorities, plus eligible staff of EASA. Participating States which also have a programme of ramp checks on national operators might include the resulting reports (called SANA, Safety Assessment of National Aircraft) in the Database. However, SANA reports will only be visible to you and your NAA.

No reports on your aircraft will be visible to other registered operators.

#### What should I do next?

We strongly suggest you to start the registration procedure without delay: with your access to the Database, you will always have updated information on the results of the SAFA ramp inspections performed on your carrier.